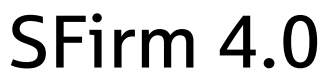

dtsparkasse **Vuppertal** 

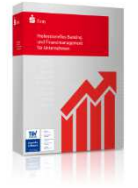

Checkliste für Installation & Umstieg von SFirm 3.x

i

# 1. Wo soll die Datenbank künftig abgelegt werden?

SFirm verwendet ab der Version 4.0 einen eigenen MSSQL-Server. Hierzu wird "lokal" auf C: ein eigenes SQL-Verzeichnis angelegt, welches die Datenbanken beinhaltet.

- → Deshalb muss die Erstinstallation auf dem Rechner erfolgen, auf dem künftig die Datenbank liegen soll (z.B. Fileserver, Einzelplatzrechner etc.).
- → Die Installation kann keinesfalls auf einem Domänen-Controller erfolgen.

SFirm kann auch in eine bestehende MS-SQL-Installation als neue Instanz aufgenommen werden.

#### 2. Erfüllen alle beteiligten Rechner die Systemvoraussetzungen?

Prüfen Sie vor einer Installation, ob alle beteiligten Rechner (Server und Arbeitsstationen) die Systemvoraussetzungen erfüllen: http://www.sfirm.de/system-requirements.html

## 3. Wann soll die Installation erfolgen?

Die Installation von SFirm - insbesondere die Erstinstallation - benötigt nahezu in jedem Fall einen Neustart des Rechners. Insbesondere bei Netzwerkinstallation sind davon die Terminal- bzw. Fileserver betroffen, was Auswirkungen auf den Geschäftsbetrieb haben kann. Dies muss bei Installationsplanungen unbedingt berücksichtigt werden.

### 4. Was ist zusätzlich zu beachten?

- → Die Installation kann pro Arbeitsstation bis zu 40 Minuten dauern. Berücksichtigen Sie das bei den Installationszeiten.
- Alle Arbeitsstationen insbesondere der Server sollten über eine Internetverbindung verfügen, da sich die Installationszeit ansonsten um ein Vielfaches verlängern kann.
- → Bei der Installation ist die Begleitung durch einen Administrator empfehlenswert.
- $\rightarrow$  Im Rahmen der kostenfreien Fernwartung sind Installationen grundsätzlich ausgeschlossen.

### Wünschen Sie eine Installation durch die Sparkasse?

- $O$  Nein, ich nehme die Installation selber vor.
- Ja, ich beauftrage die Sparkasse zur Installation der Software. Mein Systembetreuer wird bei der Installation verfügbar sein.
- Ja, ich beauftrage die Sparkasse zur Installation der Software. Ein Systembetreuer steht mir nicht zur Verfügung. Daher stelle ich den administrativen Zugriff auf die Systemkomponenten (insb. Server) sicher.

Ich habe die oben genannten Hinweise gelesen, geprüft und bestätige dies mit meiner Unterschrift.

Firma/Kunde

\_\_\_\_\_\_\_\_\_\_\_\_\_\_\_\_\_\_\_\_\_\_\_\_\_\_

\_\_\_\_\_\_\_\_\_\_\_\_\_\_\_\_\_\_\_\_\_\_\_\_\_\_

\_\_\_\_\_\_\_\_\_\_\_\_\_\_\_\_\_\_\_\_\_\_\_\_\_\_\_\_\_\_\_\_\_\_\_\_\_\_\_\_\_\_\_ Datum, Unterschrift

Kontonummer

Vor- und Nachname in Druckbuchstaben

\_\_\_\_\_\_\_\_\_\_\_\_\_\_\_\_\_\_\_\_\_\_\_\_\_\_\_\_\_\_\_\_\_\_\_\_\_\_\_\_\_\_\_

All P